## eVidyalaya Half Yearly Report

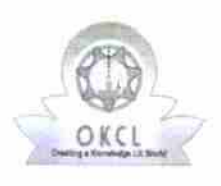

 $\mathbf{v}_\infty$ 

Department of School & Mass Education, Govt. of Odisha

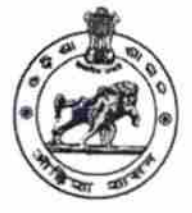

## School Name : KAKATPUR GIRLS HIGH SCHOOL U DISE : 21180506201 District: PURI Block : KAKATPUR

Report Create Date : 0000-00-00 00:00:00 (24950)

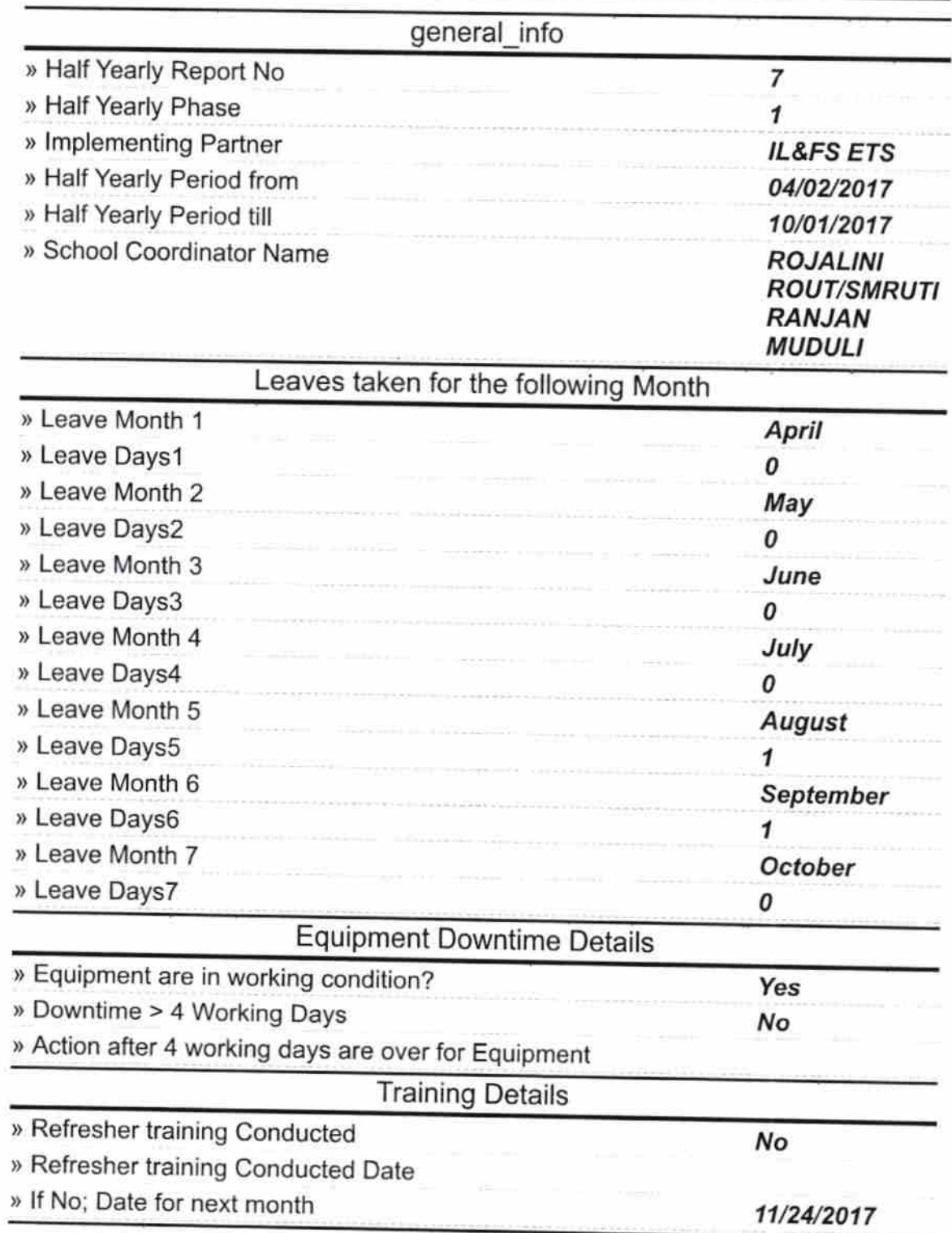

## **Educational content Details**

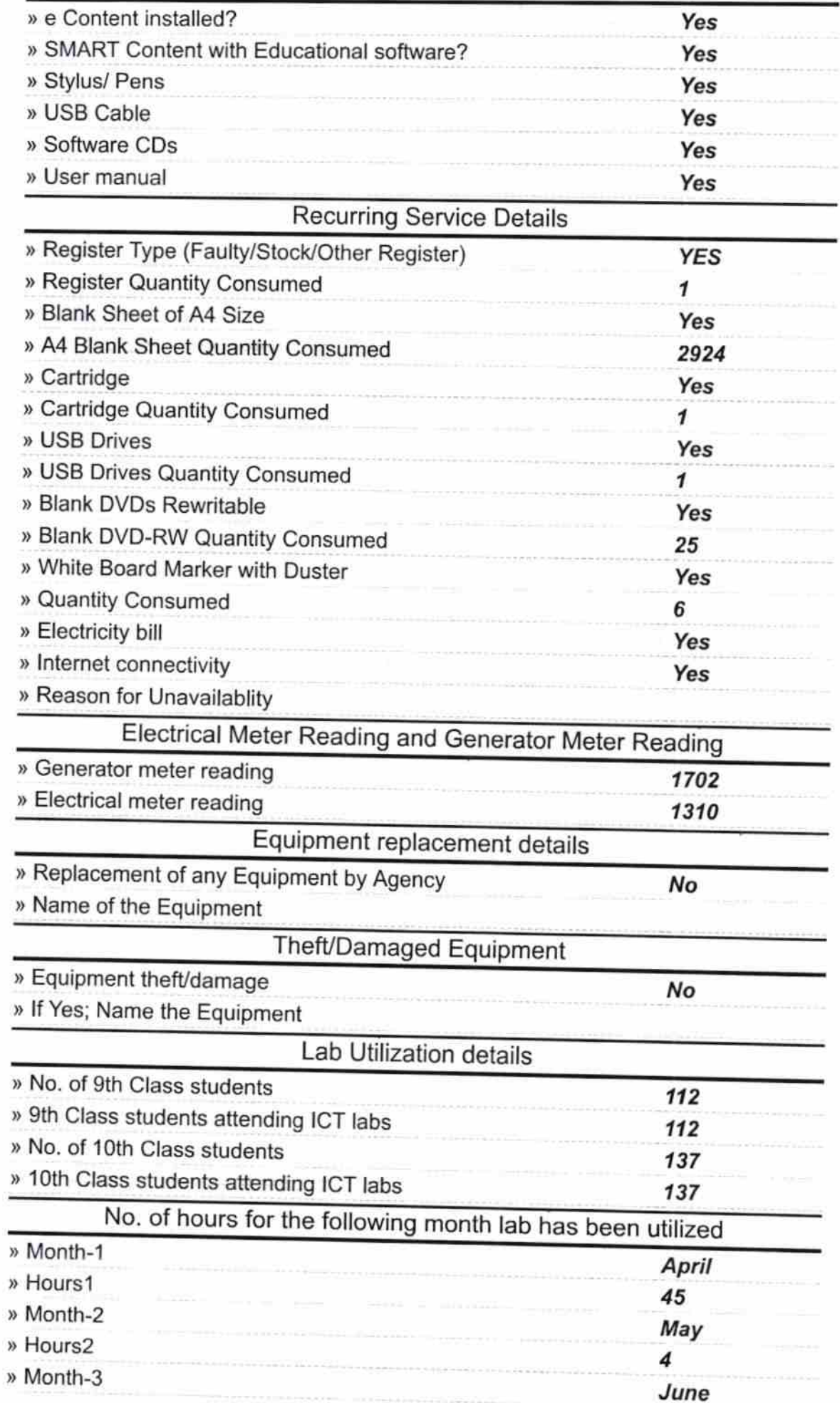

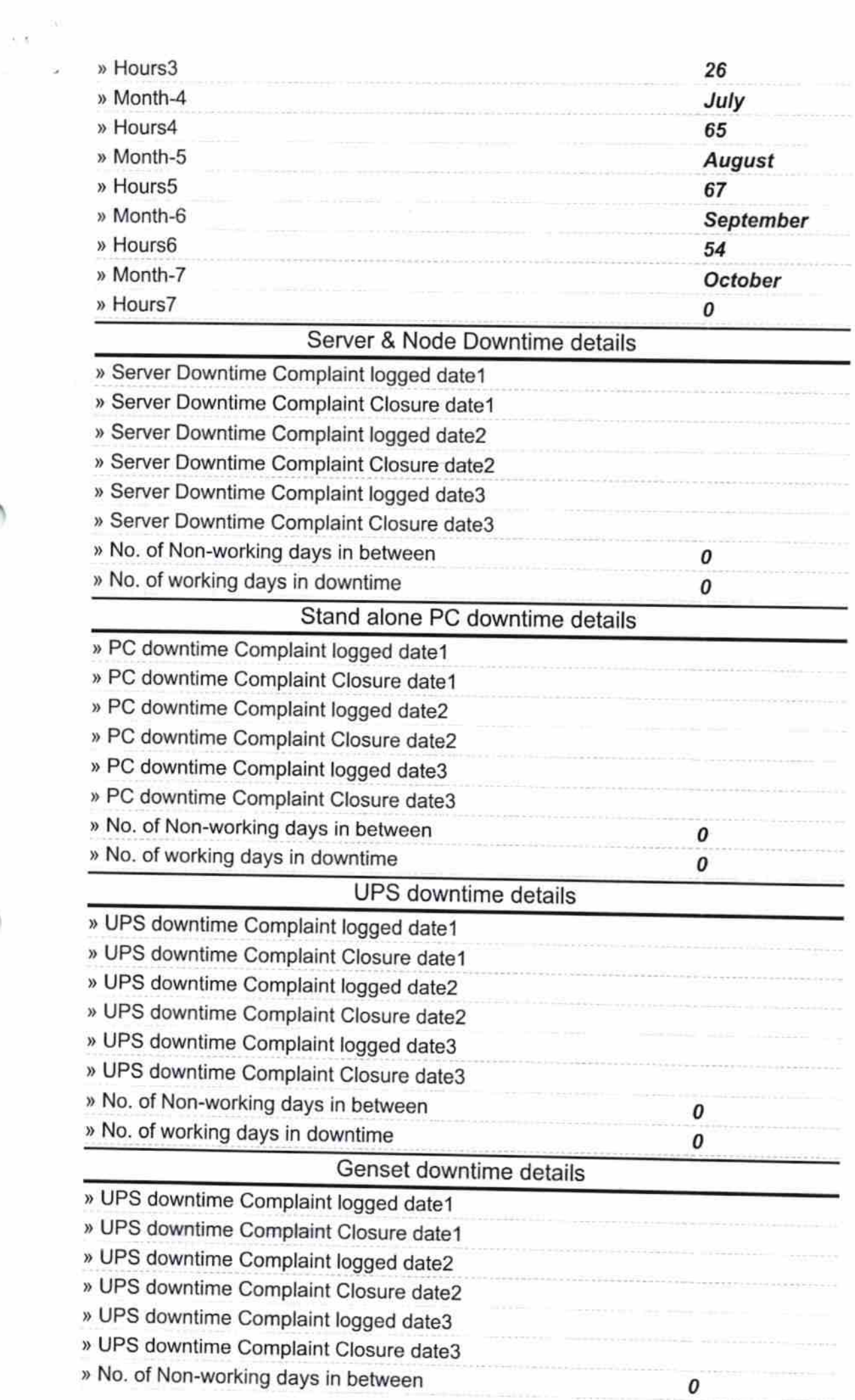

 $\bar{z}$ 

» No. of working days in downtime

i.

![](_page_3_Picture_284.jpeg)

![](_page_4_Picture_9.jpeg)

 $\bar{\epsilon}$ 

Signature of Head Master/Mistress with Seal<br>Kakatpu, 3irls, High School